## **Vaccinations for Young Children (0-35 months)**

The trend tab shows vaccination coverage estimates for multiple geographies across multiple birth years. Select one Vaccine, one or more Geographies, one or more Birth Years and one Age to view coverage estimates.

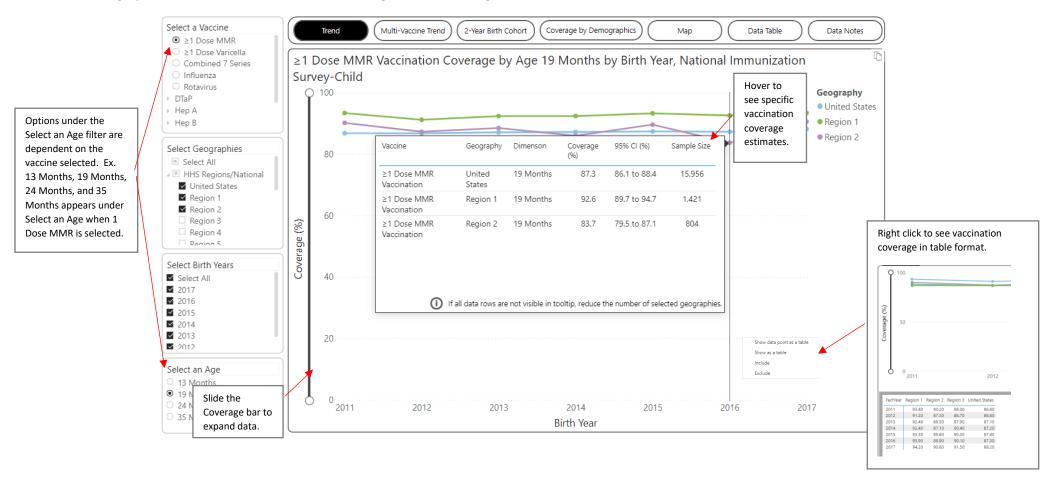

The Multi-Vaccine Trend tab shows vaccination coverage estimates for multiple vaccines across multiple birth years. Select one Age, one or more Vaccines, one Geography, and one or more Birth Years to view coverage estimates.

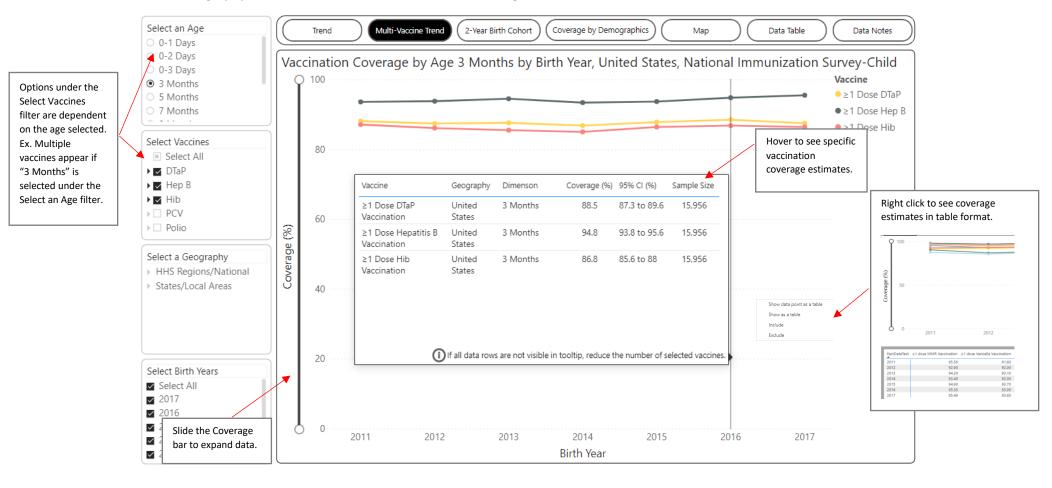

The 2-Year Birth Cohort tab shows vaccination coverage estimates by combined 2-year birth cohorts across multiple Geographies. Select one Vaccine, one or more Geographies, and one Age Dimension to view coverage estimates.

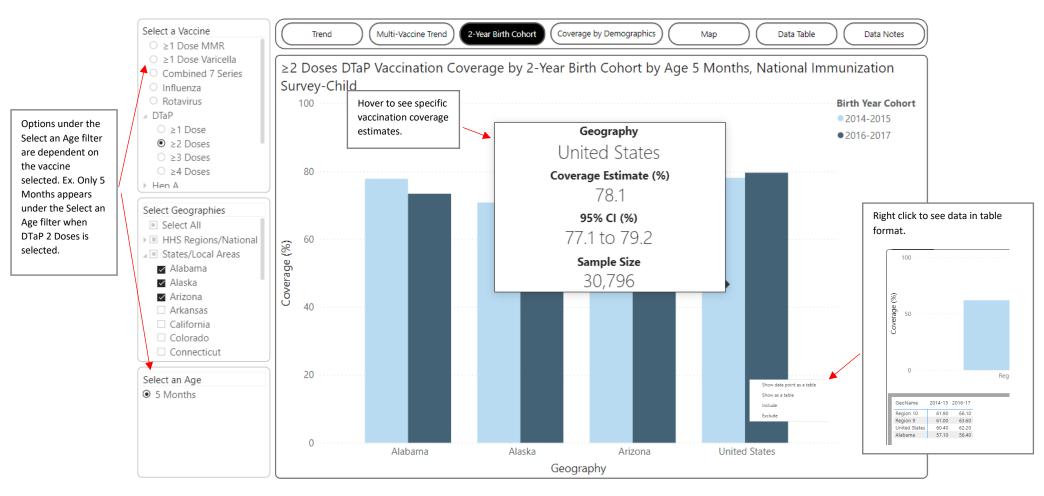

Coverage by Demographics tab shows vaccination coverage trends by demographics. For this view, five years of survey data have been combined to get adequate sample sizes to estimate vaccination coverage by demographic subgroups at the state level. Select one or more Vaccines, one Geography, and one or more Dimensions to view coverage estimates.

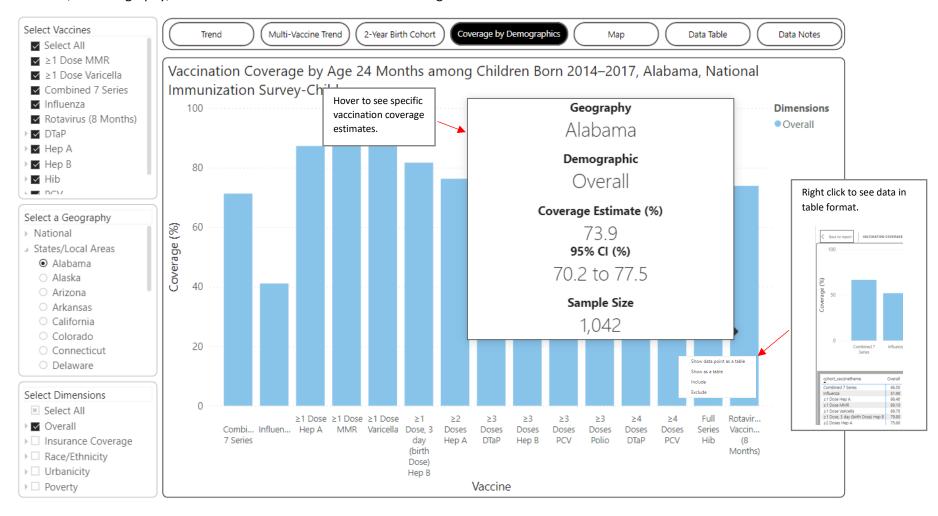

The Map tab shows vaccination coverage estimates across multiple Geographies for a single vaccine, age, and birth year / birth year cohort. Select one Vaccine, one or more Geographies, one Birth Year/Cohort, and one Age Dimension to view coverage estimates.

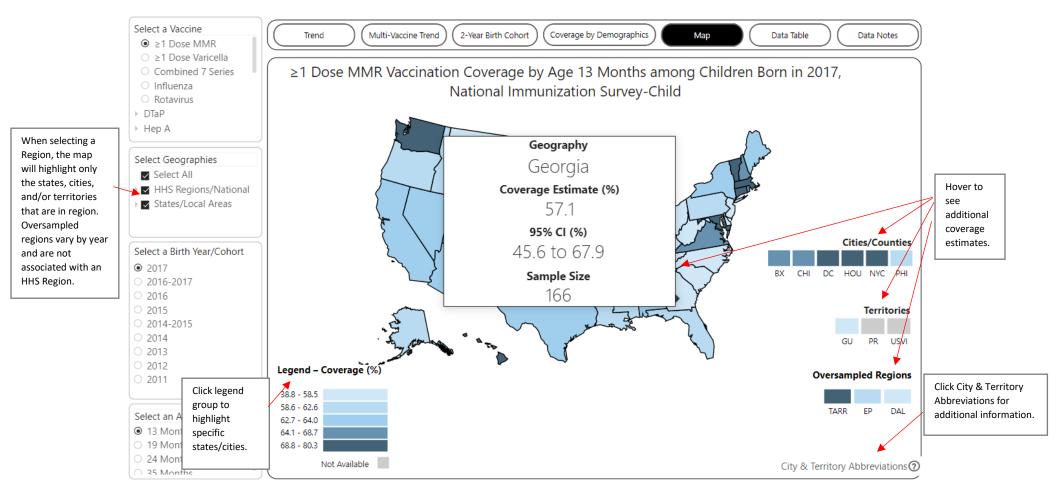

The Data Table tab shows vaccination data across multiple dimensions in a table format. Upon arriving on this tab, the table will be blank. Make selections using the dropdown filters on the left. Select one or more Vaccines, Geographies, Birth Years / Birth Year Cohorts, and Age Dimensions to view data.

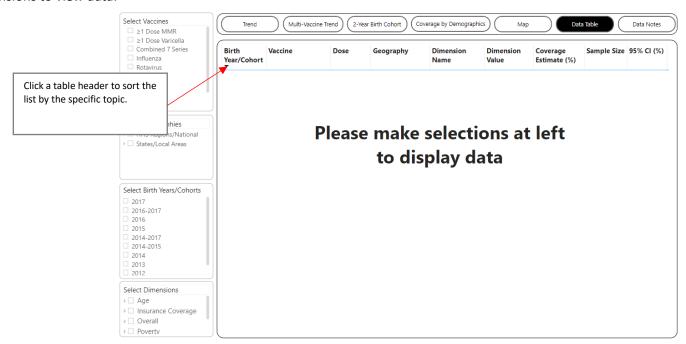

The Data Notes tab provides information about the data, methodology, and contact information.

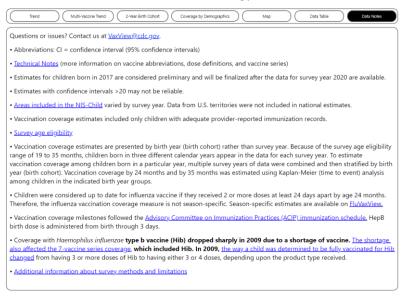